# BGWE2

Mgr. Vlastislav Kučera, Ph.D.

gradienty

# Obsah přednášky

**Imeární gradienty** 

# Úvod

- pozadí prvku může být:
	- **barva**
	- obrázek
	- a nově i gradienty (přechody mezi dvěma nebo více barvami)
- přechod může být i obrázek vytvořený v grafickém editoru
- nebo jej můžeme definovat pomocí hodnoty **linear-gradient** vlastnosti **background-image**

# lineární gradienty

- **Inear-gradient**
- definuje se směr gradientu, barvy obsažené v gradientu
- směr:
	- úhel nebo směr, kam má gradient (přechod) směřovat
- barvy:
	- ▶ název barvy, kód barvy (rgb, rgba, ...)

#### lineární gradienty - směr

- zadává se pomocí stupňů
	- $\triangleright$  rozsah: 0 360
	- za číslem musí být jednotka
	- $\blacktriangleright$  v tomto případě "deg"
	- př.: 60deg
- **EX helder klíčovým slovem** 
	- $\triangleright$  to top, to right, to bottom, to left
- výchozí hodnota (tj. když nebude zadaná)
	- to bottom nebo 180deg (jinak to bottom =  $180$ deg)
- další ekvivalentní hodnoty
	- to top = 0 deg, to right = 90 deg, to left =  $270$  deg

- background-image: linear-gradient(white, black)
	- ! vyzkoušejte i hodnoty linear-gradient(180deg, white, black) a linear-gradient(to bottom, white, black)
	- bílá začne nahoře a postupně přejde do černé odshora dolů
	- výsledek:

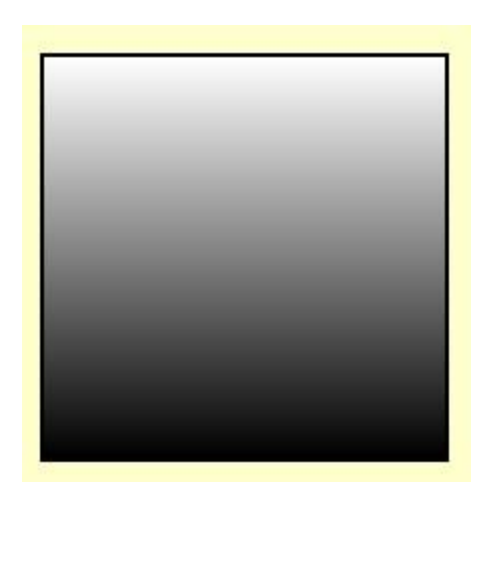

- background-image: linear-gradient(0deg, rgb(255,255,255), rgb(206,0,88))
	- ! vyzkoušejte i hodnotu linear-gradient(to top, rgb(255,255,255), rgb(206,0,88));
	- bílá začne dole a postupně přejde do růžové zdola nahoru
	- výsledek:

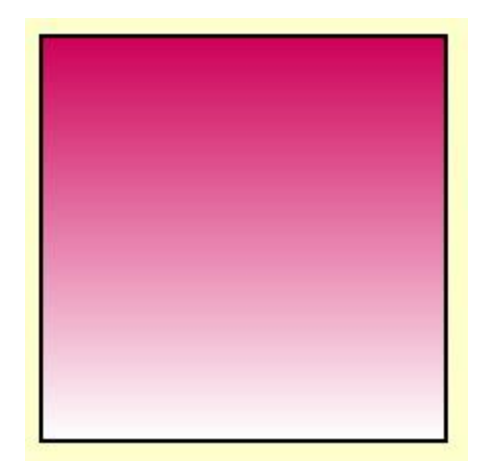

background-image: linear-gradient(90deg, rgb(255,255,255), rgb(132,189,0))

- ! vyzkoušejte i hodnotu linear-gradient(to right, rgb(255,255,255), rgb(132,189,0));
- bílá začne vlevo a postupně přejde do zelené zleva doprava
- výsledek:

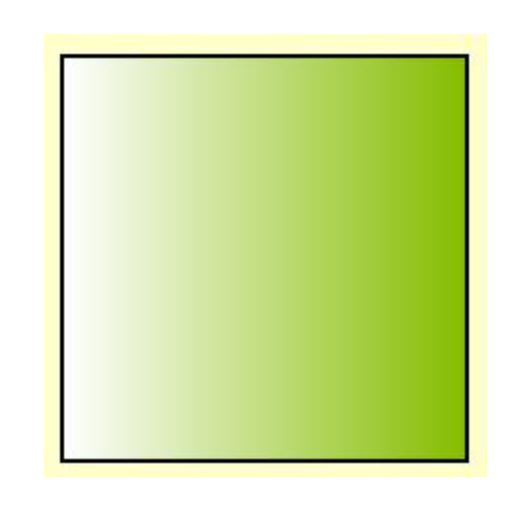

- background-image: linear-gradient(270deg, rgb(255,255,255), rgb(255,163,0))
	- ! vyzkoušejte i hodnoty linear-gradient(to left, rgb(255,255,255), rgb(255,163,0));
	- bílá začne vpravo a postupně přejde do žluté zprava doleva
	- výsledek:

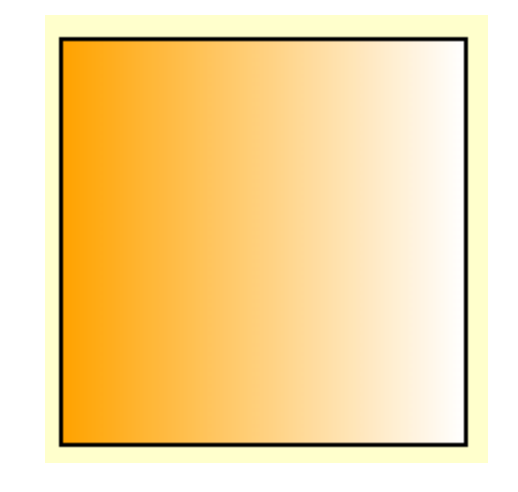

- background-image: linear-gradient(45deg, rgb(206,0,88), rgb(0,159,223))
	- růžová začne vlevo dole a postupně přejde do modré, která končí vpravo nahoře
	- výsledek:

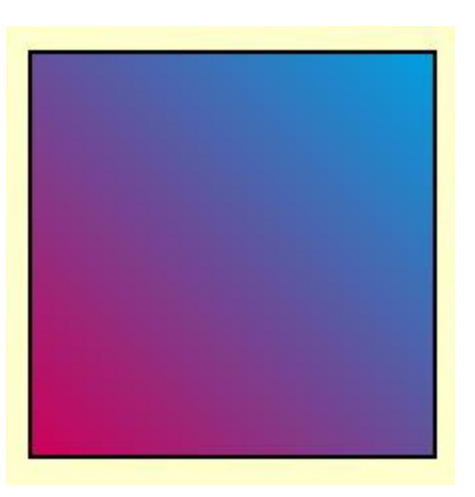

- background-image: linear-gradient(135deg, rgb(206,0,88), rgb(0,159,223))
	- růžová začne vlevo nahoře a postupně přejde do modré, která končí vpravo dole
	- výsledek:

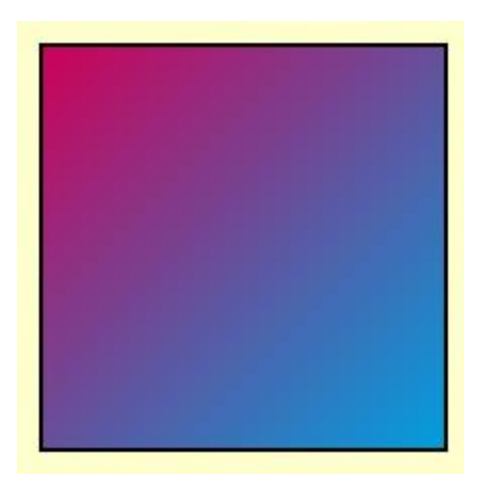

- background-image: linear-gradient(225deg, rgb(206,0,88), rgb(0,159,223))
	- růžová začne vpravo nahoře a postupně přejde do modré, která končí vlevo dole
	- výsledek:

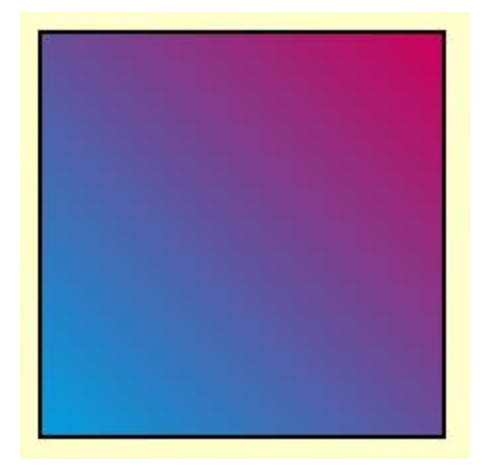

- background-image: linear-gradient(315deg, rgb(206,0,88), rgb(0,159,223))
	- růžová začne vpravo dole a postupně přejde do modré, která končí vlevo nahoře
	- výsledek:

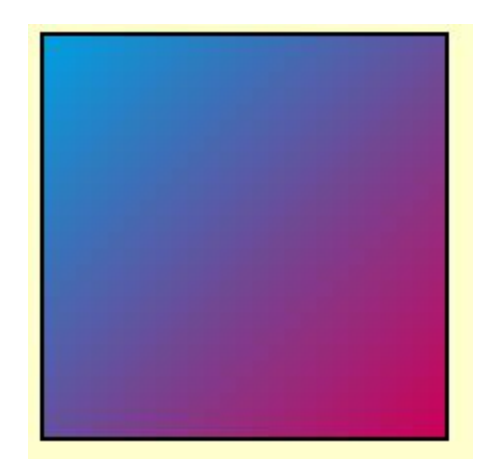

- můžeme použít i více barev
- background-image: linear-gradient(90deg, rgb(206,0,88), rgb(0,159,223), rgb(255,163,0))
	- výsledek:

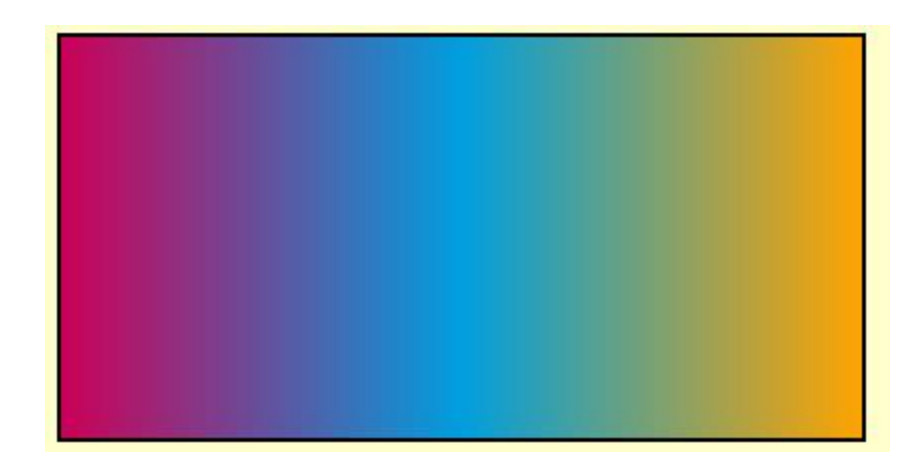

- background-image: linear-gradient(60deg, rgb(206,0,88), rgb(0,159,223), rgb(132,189,0))
	- výsledek:

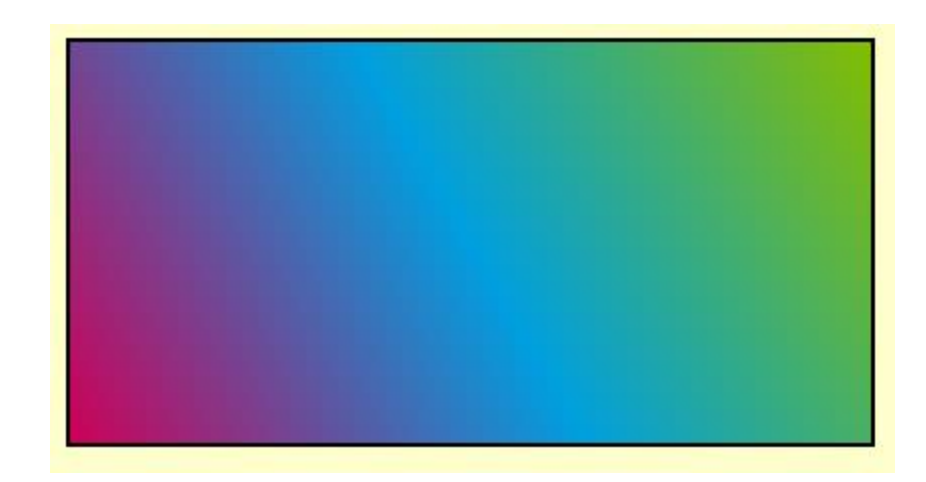

 background-image: linear-gradient(30deg, rgb(206,0,88), rgb(0,159,223), rgb(132,189,0), rgb(255,163,0))

výsledek:

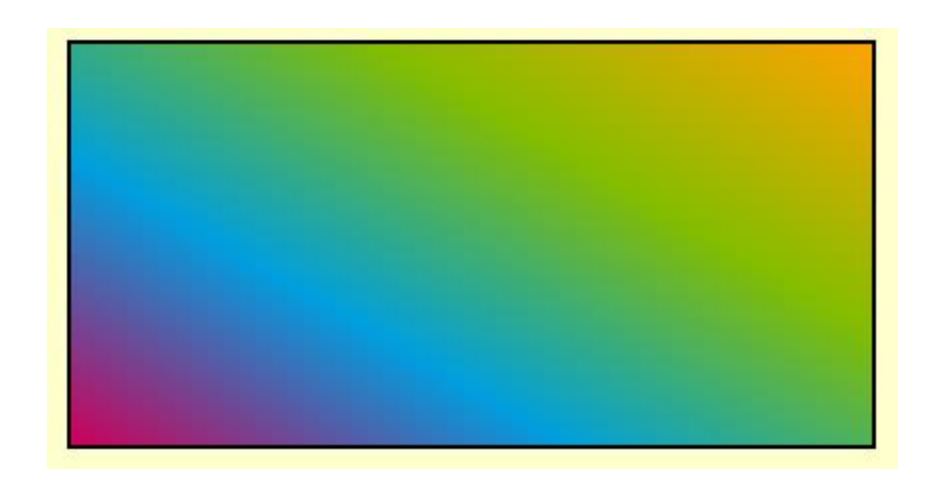

#### lineární gradienty – zarážky barev

- u barev je možné zadat, kam až bude daná barva zasahovat, resp. kolik plochy vyplní
- linear-gradient(90deg, rgb(206,0,88) 25%, rgb(0,159,223) 50%, rgb(255,163,0) 75%)
	- žlutá vyplní 25% plochy, pak přejde do modré, modrá bude v polovině plochy, pak začne přecházet do žluté, přechod skončí v75% plochy a pak už bude jenom žlutá
- výsledek:

#### lineární gradienty – ostré hrany mezi barvami

- pokud u jedné barvy zadáme, kde má končit a u druhé nastavíme stejnou hodnotu procent pro začátek, vznikne tzv. ostrá hrana
- $\blacktriangleright$  př.:
	- linear-gradient(45deg, rgb(206,0,88) 40%, rgb(0,159,223) 40%, rgb(0,159,223)) musí se zadat počáteční barva a kde bude končit, další barva, která bude začínat na pozici, kde končí počáteční barva a dále musíme zadat koncovou barvu
	- výsledek:

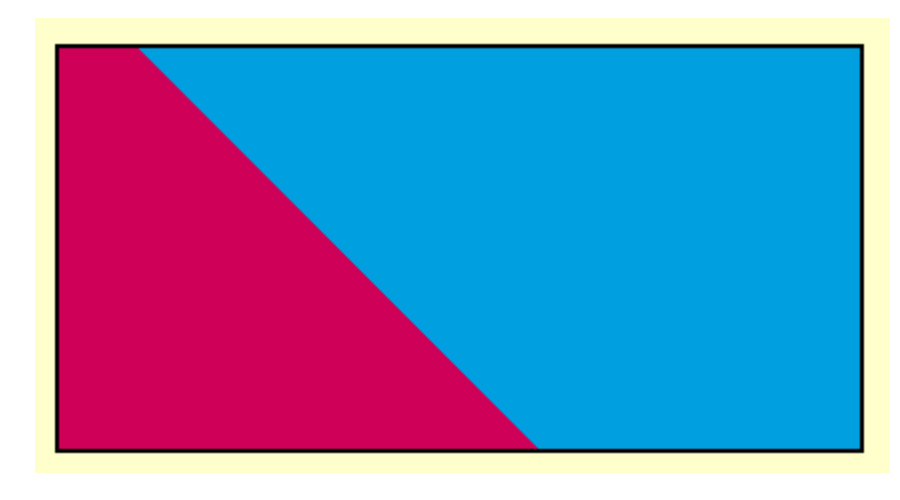

#### opakování gradientů

- **P** pro případ, že chceme gradienty opakovat
- **P** repeating-linear-gradient
- $\blacktriangleright$  př.:
	- background-image: repeating-linear-gradient(90deg, rgba(0,0,0,0.5) 10%, rgba(0,0,0,0.1) 30%);

#### lineární gradienty - odkazy

- <https://www.vzhurudolu.cz/prirucka/css3-gradients>
- [https://www.w3schools.com/css/css3\\_gradients.asp](https://www.w3schools.com/css/css3_gradients.asp)
- <https://bennettfeely.com/scales/>
- <https://www.joshwcomeau.com/gradient-generator/>
- <https://v-kucera.cz/?tag=gradients>